Том 9, №1, 2011 © НДІ травматології та ортопедії Донецького національного медичного університету ім.М.Горького

**УДК 617.52-089-073.756.8:612.76** 

# **Возможности использования современных компьютерных технологий CT/CAD/CAM в челюстно-лицевой хирургии**

### **Д.К. Калиновский, А.Н. Чуйко**

*Донецкий национальный медицинский университет им*. *М*.*Горького*, *Донецк*, *Украина*

#### РЕЗЮМЕ, ABSTRACT

На примере анализа данных компьютерной томографии пациента с травмой челюстно-лицевой области показана возможность использования компьютерных технологий CT/CAD/CAM при планировании оперативного вмешательства на нижней челюсти, включая подбор стандартного или индивидуального фиксатора и проведение биомеханического анализа на основе конечно-элементного моделирования. Во время проведения исследования использованы телекоммуникационные технологии. Проведенные исследования являются первым шагом в совершенствовании этапов планирования и оценки эффективности проводимого лечения с использованием современных компьютерных технологий и методик биомеханического анализа (Укр.ж.телемед.мед.телемат.-2011.-Т.9,№1.-С.35- 42).

**Ключевые слова:** компьютерные технологии, компьютерная томография, биомеханика, челюстнолицевая область, травма, перелом нижней челюсти, телемедицина

*Д*.*К*. *Каліновський*, *А*.*Н*. *Чуйко*

МОЖЛИВОСТІ ВИКОРИСТАННЯ СУЧАСНИХ КОМП'ЮТЕРНИХ ТЕХНОЛОГИІЙ CT/CAD/CAM В ЩЕЛЕПНО-ЛИЦЬОВІЙ ХІРУРГІЇ

*Донецький національний медичний університет ім*. *М*.*Горького*, *Донецьк*, *Україна*

На прикладі аналізу даних комп'ютерної томографії пацієнта з травмою щелепно-лицьової ділянки показана можливість використання комп'ютерних технологій CT/CAD/CAM при плануванні оперативного втручання на нижній щелепі, включаючи підбір стандартного або індивідуального фіксатора і проведення біомеханічного аналізу на основі кінцево-елементного моделювання. Під час проведення дослідження використані телекомунікаційні технології. Проведені дослідження є першим кроком у вдосконаленні етапів планування і оцінки ефективності лікування з використанням сучасних комп'ютерних технологій і методик біомеханічного аналізу (Укр.ж.телемед.мед.телемат.-2011.- Т.9,№1.-С.35-42).

**Ключові слова:** комп'ютерні технології, комп'ютерна томографія, біомеханіка, щелепно-лицьова ділянка, травма, перелом нижньої щелепи, телемедицина

D.K. Kalinovsky, A.N. Chuyko

POSSIBILITIES OF THE USE MODERN COMPUTER TECHNOLOGIES CT/CAD/CAM IN MAXILLOFACIAL SURGERY

Donetsk National Medical University named after M.Gorky, Donetsk, Ukraine

On the example of computer tomography data analysis in patient with the maxillofacial trauma are shown a possibility of the use of computer technologies of CT/CAD/CAM at planning of operative interference on a mandible, including the selection of the standard or individual fixing and leadthrough of biomechanics analysis on the basis of eventual-element design. During the leadthrough of research telecommunication technologies are used. The conducted researches are the first step in perfection of the stages of planning and estimation of efficiency of the treatment with the use of modern computer technologies and methods of biomechanics analysis (Ukr. z. telemed. med. telemat.-2011.-Vol.9,№1.-P.35-42).

**Keywords:** computer technologies, computer tomography, biomechanics, maxillofacial area, trauma, mandibular fractures, telemedicine

В последние десятилетия компьютерная томография (CT) стала не только одним из важнейших методов диагностики в медицине, но и заложила основу в

построении трехмерных (3D) изображений исследуемых объектов. В настоящее время известен ряд программных систем (SimPlant, Implant-assistant, 3D-DOCTOR, MIMICS (Materialise) и др.), которые позволяют от 2D компьютерных срезов перейти к 3D объектам с возможностью структурного анализа системы в зависимости от плотности кости [1-3].

К сожалению, до сих пор очень часто СТ позиционируется, в основном, как система для диагностики [4], и не многие знают о возможностях ее использования при проведении современных биомеханических исследований, которые базируются, в первую очередь, на современ-НЫХ КОМПЬЮТЕРНЫХ ТЕХНОЛОГИЯХ - СИСТЕ-Max CAD/CAM/CAE. CAD (Computer Aided Design) - компьютерный дизайн или компьютерное конструирование; CAM (Computer Aided Mechanics) - компьютерная помощь в производстве, включая передачу информации в центр изготовления изделия; CAE (Computer Aided Engineer-

ing) - компьютерная помошь в инженерных расчетах, как правило, на базе метода конечных элементов (МКЭ).

Особенно плодотворным оказалось применение специализированных программ оценке напряженно**no** деформированного (НДС) СОСТОЯНИЯ технических систем, основанных на та-**KOM** современном методе механикоматематического моделирования как метод конечного элемента (МКЭ). В последние годы этот метод получает все большее применение в биомеханике вообще, и в челюстно-лицевой хирургии и стоматологии в частности [5-7]. В медицине, как и в технике, широко используются программные комплексы ANSYS, ABAQUS, SolidWorks/COSMOSWorks и дp.

#### Цель исследования

Изучение возможностей использова-НИЯ СОВРЕМЕННЫХ КОМПЬЮТЕРНЫХ ТЕХНОлогий CT/CAD/CAM в челюстно-лицевой

Для анализа возможностей предлагаемой системы были использованы данные СТ 8 пациентов с травмами челюстно-лицевой области и их последствиями (дефекты, деформации).

Использованы программные системы **MIMICS** (Materialise) Solid-И Works/COSMOSWorks, которые благодаря ряду технологических возможностей. позволяют не только обоснованно планировать операцию, но и прогнозировать как ближайшие, так и отдаленные ее результаты. Аналогичная система была предложена при анализе возможности разработки стоматологии без оттисков, на примере мостовидного протеза [6], и при исследовании особенностей конструирования, фиксации и стабилизации

#### Результаты и

Первые результаты проведенной работы продемонстрированы нами на следующем клиническом примере.

Пациент М, 38 лет, госпитализирован в клинику нейрохирургии ДОКТМО по похирургии на примере некоторых конкретных клинических ситуаций.

## Материал и методы

субпериостальных имплантатов в [7]. Особенности предлагаемой системы СТ/САD/САЕ/САМ позволяют моделировать любые элементы реконструкции, без предварительного обнажения операционного поля.

В ходе проведения клинических и технических исследований обмен информацией между челюстно-лицевым хирургом (г. Донецк) и инженеромбиомехаником (г. Харьков) проводился с использованием телекоммуникационных технологий (e-mail, skype, размещение информации на закрытых серверах), что позволило значительно сократить время работы над материалом, своевременно корректировать этапы проводимого исследования.

#### обсуждение

воду сочетанной черепно-мозговой и челюстно-лицевой травмы. Среди повреждений костей лицевого скелета имели место переломы верхней и нижней челюсти: Открытый перелом верхней челюсти (BЧ) по Le Fort II. двусторонний перелом нижней челюсти (НЧ) в ментальном отделе справа и слева со сме-

С учетом отсутствия выраженного смещения фрагментов верхней челюсти. в проводимом исследовании основное внимание было уделено анализу перелома НЧ.

Здесь и далее, с целью уменьшения объема задачи (т.е. необходимых ресурсов компьютера для используемых про-

Рисунок 2. Вид челюсти спереди

Следует отметить (рис. 3), что, очевидно. к моменту проведения спиральной КТ (СКТ), выполненной через неделю после получения травмы (после стабилизация неврологического статуса) с целью планирования оперативного лечения на костях лицевого скелета, произошло частичное сращение срединного фрагмента нижней челюсти с боковым фрагментом. В таком виде следующий шаг в рассматриваемой методике - генерирование STL файла с открытием его программой SolidWorks как твердого тела невозможен

грамм) будут рассмотрены только те фрагменты скелета человека, которые отражают все особенности рассматриваемой травмы.

На рис. 2 и 3 представлен результат сегментации НЧ пациента при виде спереди и снизу.

Рисунок 3. Вид челюсти снизу

из-за избыточного количества образующих плоскостей. Это один из критических моментов рассматриваемой технологии, который следует учитывать дальнейшем, требующий дополнительных подготовительных операций средствами программы MIMICS.

Одной из особенностей программы MIMICS является возможность опреде-ЛЯТЬ ПЛОТНОСТЬ КОСТНЫХ ТКАНЕЙ ПО ОТТЕНкам серого в соответствии со шкалой Хаунсфилда. Один из результатов такого анализа представлен на рис. 4.

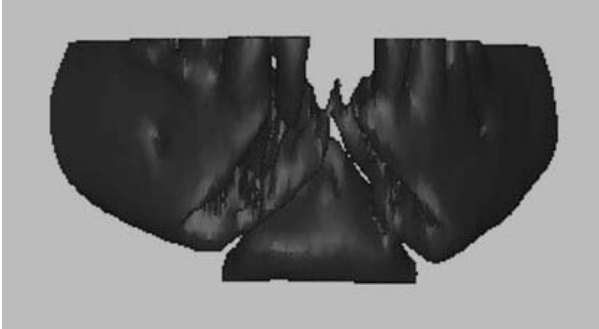

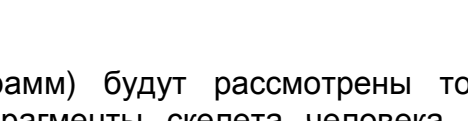

Рисунок 1. Кадр 3D реконструкции лицевого скелета пациента М

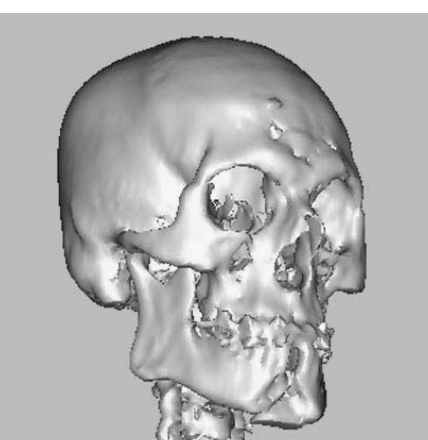

шением срединного фрагмента книзу и кзади (рис.1).

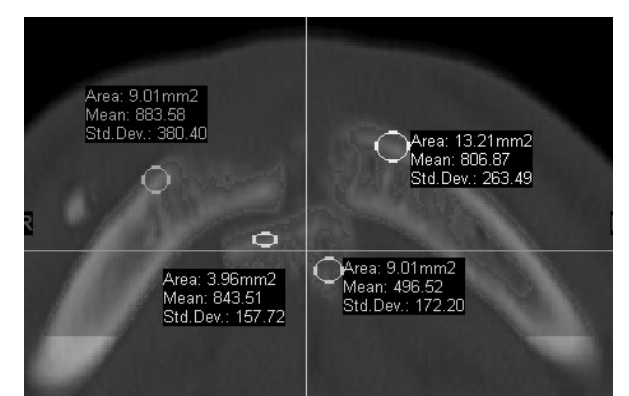

Рисунок 4. Числа Хаунсфилда (в строке Меап) для рассматриваемого фрагмента НЧ

Как следует из данных рис.4, значения плотности в отмеченных зонах, где предполагается установка винтов фиксации имплантата, ближе к нижнему значению диапазона (HU= 586...2198) для компактной кости по статистическим данным [7]. В нижней части малого отломка (на рис.4) значение HU соответствует губчатой кости. Можно предположить, что это артефакт, образовавшийся в результате трав**мы НЧ.** 

С одной стороны, такой анализ, с составлением необходимой хирургу «карты плотности», может быть проведен для любой точки скелета по осевым, фронтальным и сагиттальным сечениям. С другой стороны, эти данные с использованием методики, изложенной в [7], позволяют определять основные механические характеристики костных и мягких тканей, необходимых при конечно-элементном моделировании и анализе, фактически в режиме реального времени.

Далее средствами программы MIMICS проведена остеотомия с разделением НЧ на два фрагмента. Для каждого из фрагментов получен STL файл, который открыт программой SolidWorks как твердое тело.

В работе [7] такого типа модели названы STLV - виртуальная стереолитографическая модель. На наш взгляд, использование этих моделей предпочтительней, чем традиционные модели, так как они не требуют дополнительного оборудования и материалов, а по точности превосходят модели, получаемые по технологиям быстрого прототипирования. Их точность определяется математическим аппаратом, заложенным в программах MIMICS и SolidWorks, и не зависит от используемого оборудования, материала и квалификации исполнителя. В то же время они являются твердотельными, т.е. им можно придавать любые механические характеристики; обрабатывать средствами программы Solid-Works, включая получение литейных форм созданной модели; подвергать испытаниям под нагрузкой, при любых температурных режимах и т.п.

Отметим, что программа SolidWorks в режиме СБОРКА позволяет определять зоны интерференции (взаимного пересечения частей), одна из которых показана на рис. 10. На наш взгляд она соответствует артефакту, обнаруженному на рис.4. У хирурга появляется возможность при подготовке к операции увидеть фрагменты, требующие коррекции  $\mathsf{M}$ адаптации.

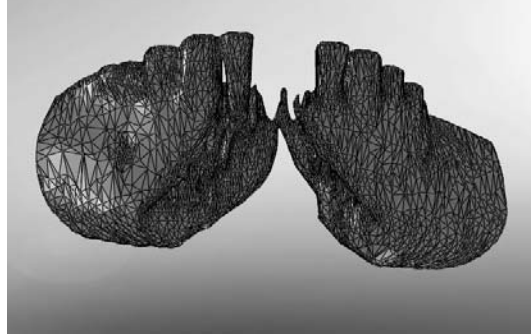

*Рисунок* 5. *Боковые* (*большие*) *фрагменты нижней челюсти*

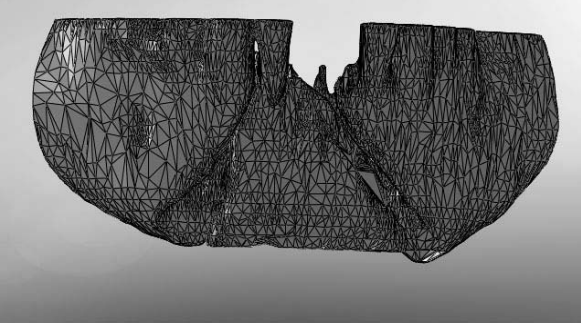

*Рисунок* 7. «*Сборка*» *НЧ*, *фронтальный вид Рисунок* 8. «*Сборка*» *НЧ*, *вид снизу*

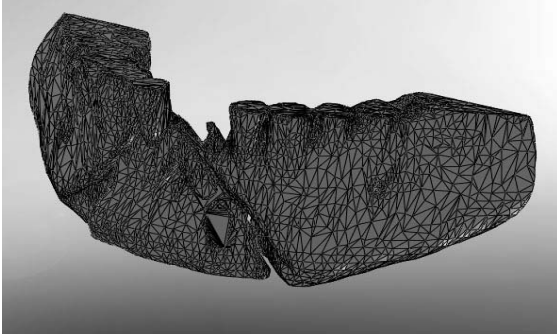

На рис. 11. представлены эскизы возможных вариантов остеосинтеза. Кратко их обсудим, начав с нижнего, предполагающего использование двух минипластин. Чтобы исключить «мгновенную изменяемость системы» [7], каждая из минипластин должна быть прикреплена к отломкам как минимум с использованием трех винтов (двух на одном из концов пластины) с оптимальным, с точки зрения прочности, расстоянием между ними и краем перелома. Более обстоятельно этот вопрос рассмотрен в [7]. Расположение по два винта на каждой стороне большого отломка приведет к увеличению общего расстояния между

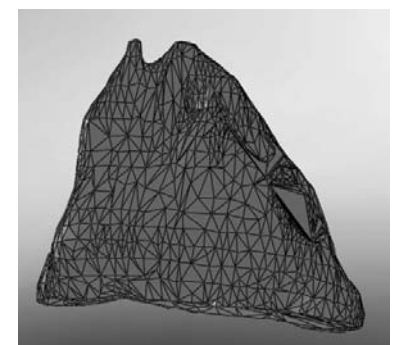

*Рисунок* 6. *Малый* (*срединный*) *фрагмент челюсти*

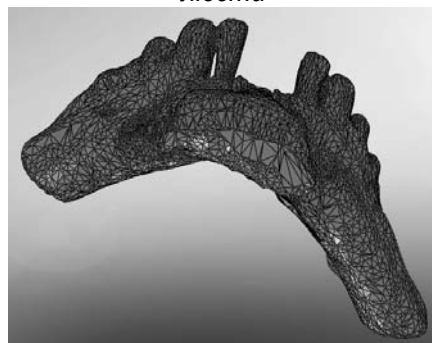

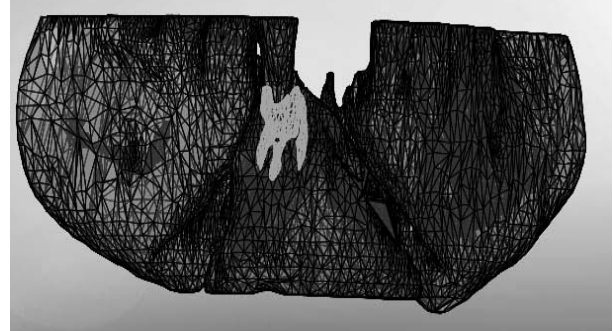

*Рисунок* 9. «*Сборка*» *НЧ в изометрии Рисунок* 10. «*Сборка*» *НЧ с зоной интерференции*

крайними концами пластин (длины минипластин), т.е. к повышению травматичности операции. На малом отломке размещать четыре винта просто негде. Решение задачи выглядит более рационально, если вместо двух минипластин использовать одну пластину реконструктивную типа 101.02 из набора реконструктивных титановых пластин «КОНМЕТ» (РФ, г.Москва). Тогда на малом отломке следует разместить два винта и по одному с каждой из сторон на большом отломке. Система будет жесткой, т.е. мгновенно неизменяемой, но с меньшей общей длиной реконструктивной пластины.

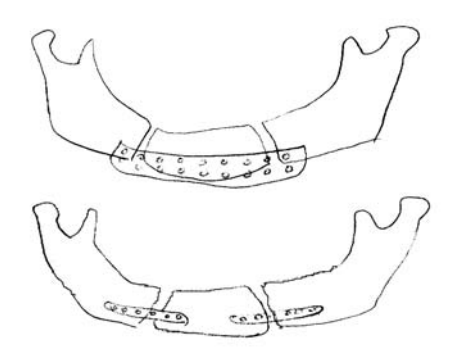

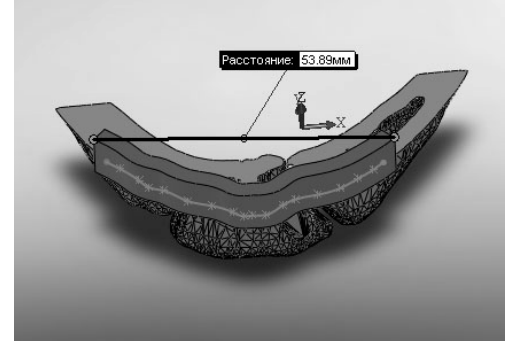

Вторым вопросом, который требует обсуждения – это толщина пластины реконструктивной. По каталогу «КОНМЕТ» все пластины этого типоразмера имеют толщину 3,2 мм, что и отражено (в масштабе) на рис.13 и 14. В работе [7] все пластины рекомендовано условно разделять на силовые и технологические. Если пластина реконструктивная силовая, то ее параметры, в том числе поперечные размеры, должны определяться из условия прочности, которое достаточно обстоятельно, на примере минипластин, рассмотрено в [7]. Если нагрузка на пластину реконструктивную небольшая, то ее толщина (по каталогу) может быть избыточной. Тогда следует рекомендовать фирме «КОНМЕТ» расширить ряд типоразмеров пластин реконструктивных с различной толщиной. Этот вопрос, на наш взгляд, не является формальным, так как «чем больше металла во рту», тем хуже кровоснабжение окружающих имплантат тканей. Кроме того, изгиб минипластин «вручную» более точно можно осуществить для тонких пластин.

После осознанного рассмотрения этих вопросов, можно приступить и к проектированию имплантата. На рис.12.

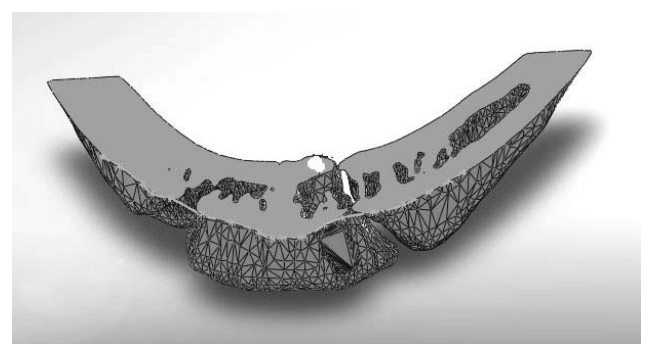

*Рисунок* 11. *Эскизы вариантов остеосинтеза Рисунок* 12. *Нижняя часть НЧ в зоне имплантата*

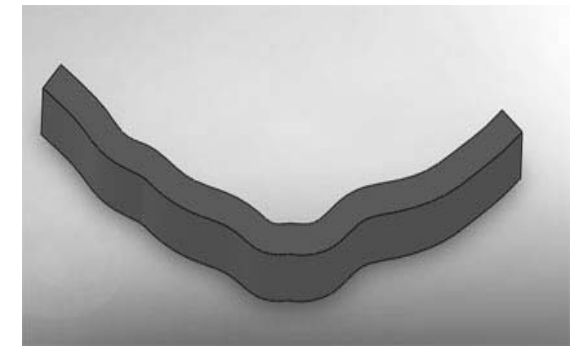

*Рисунок* 13. *Нижняя часть НЧ с имплантатом Рисунок* 14. *Имплантат* – *пластина реконструктивная типа* 101.02 *из набора системы* «*КОНМЕТ*»

показана нижняя часть НЧ в зоне имплантата с направляющей кривой. Поперечное сечение имплантата, в соответствии с каталогом «КОНМЕТ» принято 8 х 3,2 мм. На рис.13. показана нижняя часть НЧ с имплантатом. Расстояние между торцами равно 53,89 мм, т.е. из каталога наиболее подходит реконструктивная титановая пластина 101.02. Заготовка для имплантата (без перфорационных отверстий) показана на рис.14.

К спроектированной конструкции имплантата следует сделать следующие дополнения:

1) Если на уровне верхнего торца рассечь челюсть еще одной плоскостью, то можно провести еще одну направляющую кривую. Тогда при «движении» профиля поперечного сечения по направляющим кривым, оно будет поворачиваться (закручивать титановую пластину) в соответствии с реальной анатомической поверхностью НЧ в этой зоне. Прилегание имплантата к кости будет более точным.

2) Отсутствие перфорационных отверстий на титановой пластине объясним следующим образом. В принципе, следует различать отверстия перфорационные и под фиксирующие винты, которые могут быть разного диаметра. Отверстия под фиксирующие винты и сами ВИНТЫ МОЖНО ВЫПОЛНЯТЬ ПО ПРЕЦИЗИОНным технологиям, что обеспечит лучшую первичную фиксацию имплантата.

3) При учете первых двух замечаний конструкция имплантата будет стать достаточно сложной и тогда можно рекомендовать индивидуальную технологию его изготовления. Программа Solid-Works позволяет моделировать литейные формы для изделий, созданных ее средствами [7].

На рис.11 (сверху) приведен эскиз сетчатого имплантата, конструкции, которая получают широкое распространение в клинической практике. Основные этапы подготовительной работы по его моделированию представлены на рис. 15-17. Отметим, что эта работа может

быть достаточно трудоемкой - в зависимости от сложности проектируемой конструкции и заданной точности. Итоговые эскизы направляющих кривых и профилей, представленные на рис.17, позволяют получить заданную поверхность и смоделировать сетчатый имплантат, который показан на рис.18.

Замечания по имплантату (рис.14) можно дополнить - появляется возможность изготовить литейную форму не только для имплантата, но и для шаблона из любого конструкционного материала, по которому может быть изготовлен путем обжатия (пластического деформирования стандартной пластинки) сетчатый имплантат с поверхностью любой сложности. Следует только учитывать возможность последующей установки и фиксации имплантата на НЧ.

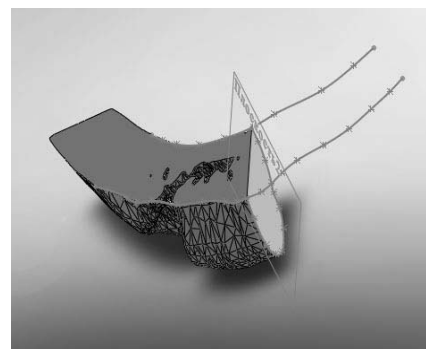

Рисунок 15. Эскизы направляющих кривых и профилей

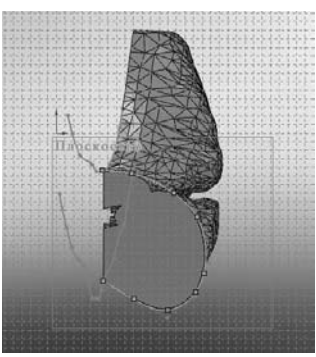

Рисунок 16. Эскизы направляющих кривых и профилей

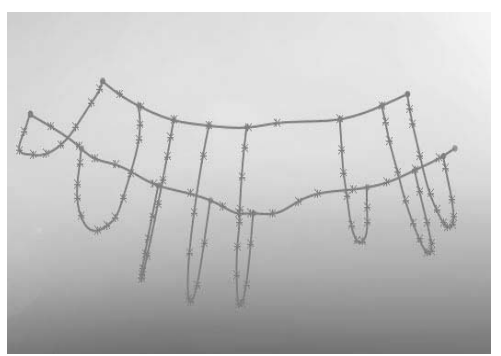

Рисунок 17. Итоговые эскизы направляющих кривых и профилей

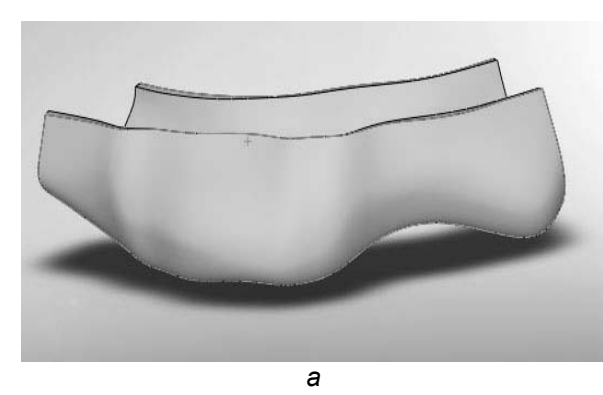

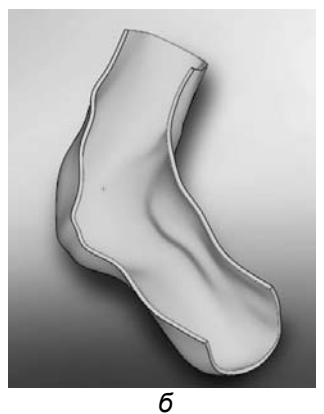

Рисунок 18. Сетчатый имплантат при виде спереди (а) и сверху (б)

Сравнение рис. 14 и 18 б показывает. что конфигурация передней кромки имплантатов идентична.

У челюстно-лицевого хирурга появляется возможность выбора одной кон-

струкции имплантата для НЧ из двух пластины реконструктивной или сетчатого имплантата, в соответствии с теми представлениями и техническими воз-

можностями, которые у него сложатся при подготовке операции.

приближенного Методика расчета сетчатого имплантата на прочность приведена в [7]. При необходимости более

 $1. M_3$ предложенных ранее СТ/САD/САЕ/САМ систем, в проведенном исследовании активно использованы только две ее составляющие CT/CAD, с их конкретной реализацией, заложенной в программах MIMICS и SolidWorks.

2. Возможность использования составляющих CAE/CAM только намечена при необходимости более глубокого анализа прочности и жесткости и при необходимости изготовления ИНДИВИДУальных имплантатов.

 $3<sub>1</sub>$ Предлагаемая система СТ/САD/САЕ/САМ может быть использована челюстно-лицевыми хирургами, ортопедами-стоматологами, имплантологами. ортодонтами, травматологамиортопедами и др., позволяя моделиро-

Позитивные выводы клинической апробации  $1.$ системы дентальной имплантации ЗАО «Конмет» (РФ, Москва) / Матрос-Таранец И.Н., Калиновский Д.К., Дзюба М.В., Хахелева Т.Н., Абед Этер А.Р. // Современная стоматология. - 2004. - №4. - $C.116-121.$ 

2. Three-dimensional morphologic analysis of isthmuses in the mesial roots of mandibular molars / Fan B., Pan Y., Gao Y., Fang F., Wu Q., Gutmann J.L. // J Endod. -2010. - Vol.36, №11. P.1866-1869.

3. Use of three-dimensional medical modeling methods for precise planning of orthographic surgery M.E., Canter H.I., Saglam-Aydinatay Mavili B., Kamaci S., Kocadereli I. // J Craniofac Surg. -2007. Vol.18, No4. - P.740-747.

точного анализа на прочность и жесткость, полученная конструкция (рис.18) может служить основой для конечноэлементного моделирования и анализа.

Выводы вать любые элементы реконструкции, без предварительного обнажения операционного поля.

4. Для биомеханического обоснования принимаемых решений, особенно на этапе планирования операции, в бригаду должен входить специалист, владеющий основами биомеханики в степени, достаточной для проведения необходимых расчетов.

5. Проведенные исследования являются первым шагом в совершенствовании этапов планирования и оценки эффективности проводимого лечения с использованием современных компьютерных технологий и методик биомеханического анализа.

#### Литература и веблиография

 $\overline{4}$ . Чибисова М.А. Диагностические возможности дентальной компьютерной томографии в челюстно-лицевой хирургии и хирургической стоматологи // ДенталЮг. - 2008. - №10, С.50-54.

5. Чуйко А.Н., Калиновский Д.К., Матрос-Таранеи И.Н., Дуфаш И.Х. Особенности биомеханики нижней челюсти при остеосинтезе накостными пластинами с винтами // Травма. - 2006. - $T.7, \mathcal{N} \leq 3. - C.416 - 425.$ 

6. Чуйко А.Н. Возможна ли стоматология без оттисков? // Стоматолог. - Харьков. - 2009, №12. -C.49-55.

7. Чуйко А.Н., Шинчуковский И.А. Биомеханика в стоматологии: Монография. - Х.: Изд-во «Форт». 2010. – 516 с.

Надійшла до редакції: 13.01.2011. © Д.К. Калиновский, А.Н. Чуйко

Кореспонденція: Калиновський Д.К., пр-т Ілліча, 16, 83003, Донецьк, Україна E-mail: mfs@dsmu.edu.ua